Programming Languages and Translators Project Proposal 23 January 2021

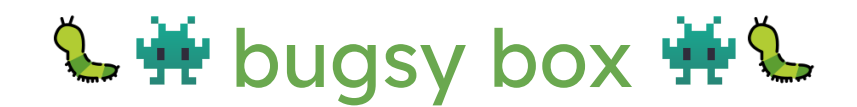

- 1. Team
	- a. Manager: Sofía Sánchez-Zárate (ss5664)
	- b. Language Guru: Jason Cardinale (jrc2241)
	- c. System Architects: Ben Synder (bs3148) & Evan Tilley (elt2141)
	- d. Tester: Michael Winitch (mlw2173)
- 2. Overview
	- a. A simple OOP language for creating 2D animated graphics similar to p5.js using a blend of Python and Java syntax. It will streamline the process of creating and animating primitive objects (i.e. rectangles, circles, triangles, etc.) as well as custom objects (spline curves, polygons, etc.). The output will be a GIF (graphics interchange format) since it uses lossless compression to shrink files, making them small enough to put on the web or send as a message.
- 3. Language Details
	- a. Coordinate System
		- i. The origin point of the canvas is going to be the lower left, but it can be customized by the user
		- ii. A default center will be (width/2, height/2) which is where shapes will be created
	- b. Types and Operations
		- i. Types
			- 1.  $num \rightarrow any number$
			- 2. bool  $\rightarrow$  boolean
			- 3. char → ASCII characters
			- 4. string → string
			- 5. array  $\rightarrow$  array using [] not {}
		- ii. Inbuilt objects/types:

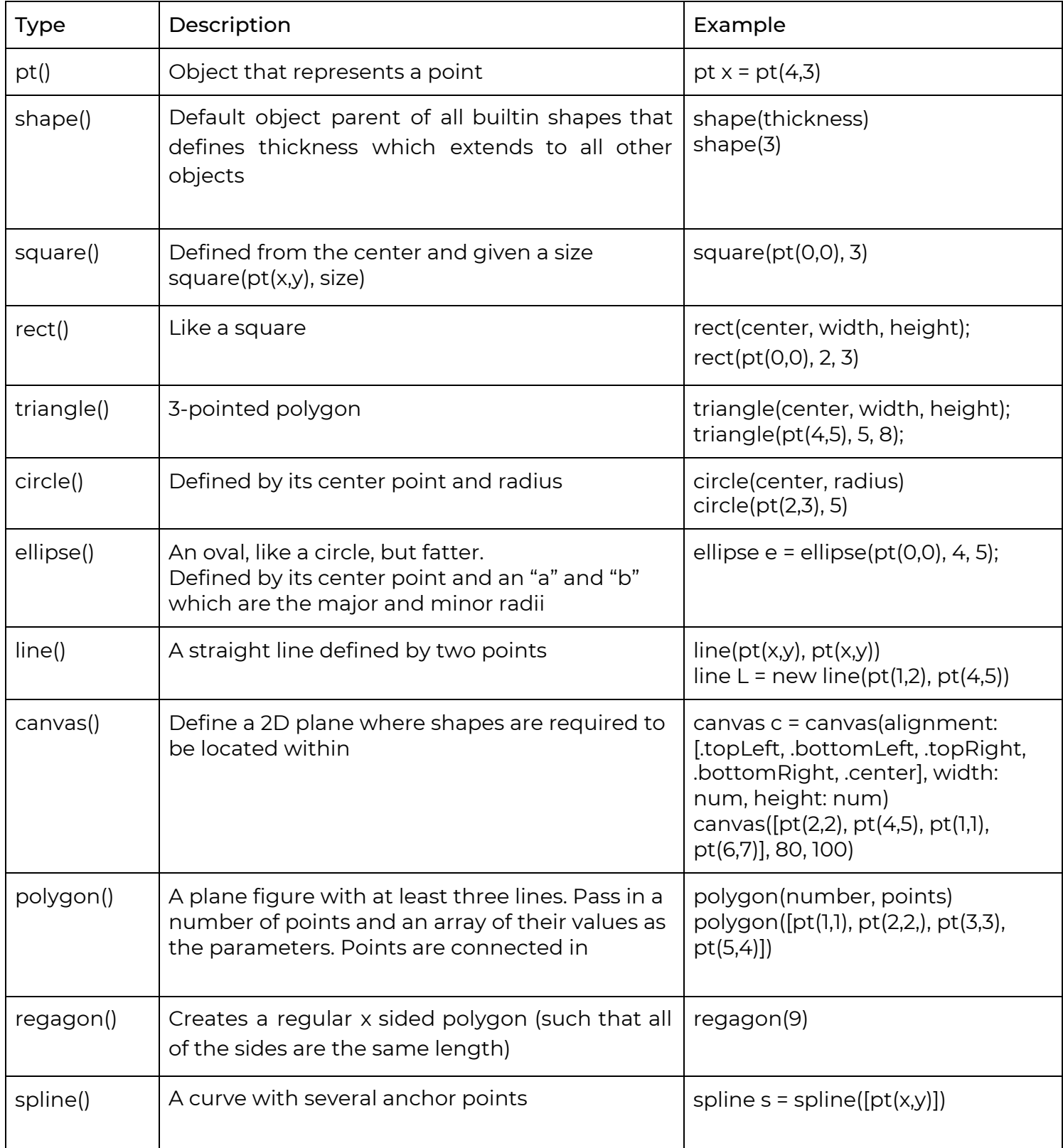

- iii. Manipulating objects:
	- 1.  $x.$  animateTo( $pt(x,y)$ )
	- 2. x.shrink(factor: 5)
	- 3. x.rotate(degree: 6)
	- 4. x.animateTo(pt(x,y), speed: 24, scale: 0.6)
- c. Keywords
	- i. Defining functions: return\_type function\_name {...}
	- ii. Conditional
		- 1. if
		- 2. elif
		- 3. else
	- iii. Control Flow
		- 1. while (condition) { … }
		- 2. for (num  $i = 0$ ;  $i < 10$ ;  $i++)$  { ... }
		- 3. if {...} elif {...} else {...}
		- 4. continue
		- 5. break
		- 6. try {...} catch {...}
		- 7. raise
		- 8. pass
	- iv. Logic
		- 1. and  $\rightarrow$  compare two values and return True if they are equal to one another
		- 2. or
		- 3. True or true
		- 4. False or false
		- 5. ! → not
		- 6. Operators:

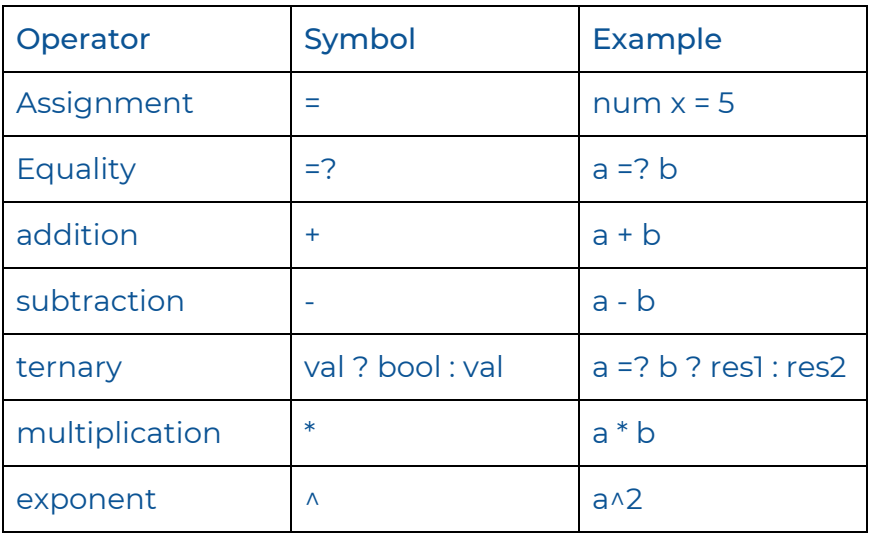

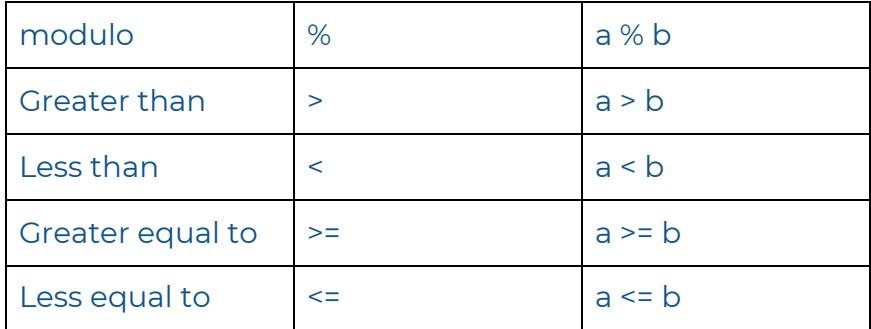

- d. Comments
	- i. // This is an example of a single line comment, starts with '//'
	- ii. /\* Multi line comments are bounded by slash asterisk and asterisk slash \*/

## 4. Sample Code

```
/* This is a GCD algorithm */
num gcd(int a, int b) {
      while (a != b) {
             if (a > b) {
                   a = a - b;} else {
                   b = b - a;}
      }
      return a;
}
/* This is a function to animate a square */void animateSquare() {
      square x = square(pt(0, 0), 2);// moves to 5,6 with speed of 24 and scales down while doing that
      x.animateTo(pt(5,6), speed: 24, scale: 0.6)
}
```